## **SNMP**

Na serveru, kde běží aplikace, která vyčítá data přes SNMP je vhodné nainstalovat mibs downloader

apt-get install snmp-mibs-downloader

From: <https://wiki.spoje.net/> - **SPOJE.NET**

Permanent link: **<https://wiki.spoje.net/doku.php/howto/network/snmp>**

Last update: **2021/07/15 17:34**

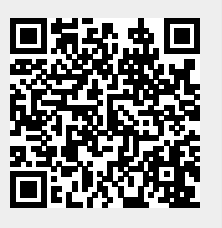